# **SASL Pass-Through Authentication with OpenLDAP**

Stephan Fabel [sfabel@hawaii.edu](mailto:sfabel@hawaii.edu)

College of Education University of Hawaii at Mānoa

# **Quite a mouthful!**

- SASL = Simple Authentication and Security Layer
	- E framework for authentication and data security
	- decouples authentication mechanisms from applications
	- $\blacksquare$ IETF Proposed Standard (2010)
- **Pass-Through Authentication** 
	- server hands off authentication part to something else
	- E invisible to the client application
- OpenLDAP
	- originally based of Univ of Michigan project
	- E free, open source LDAP server implementation
	- **-** can be downloaded from www.openIdap.org
	- but is usually included in all Linux and BSDs

#### **Concept**

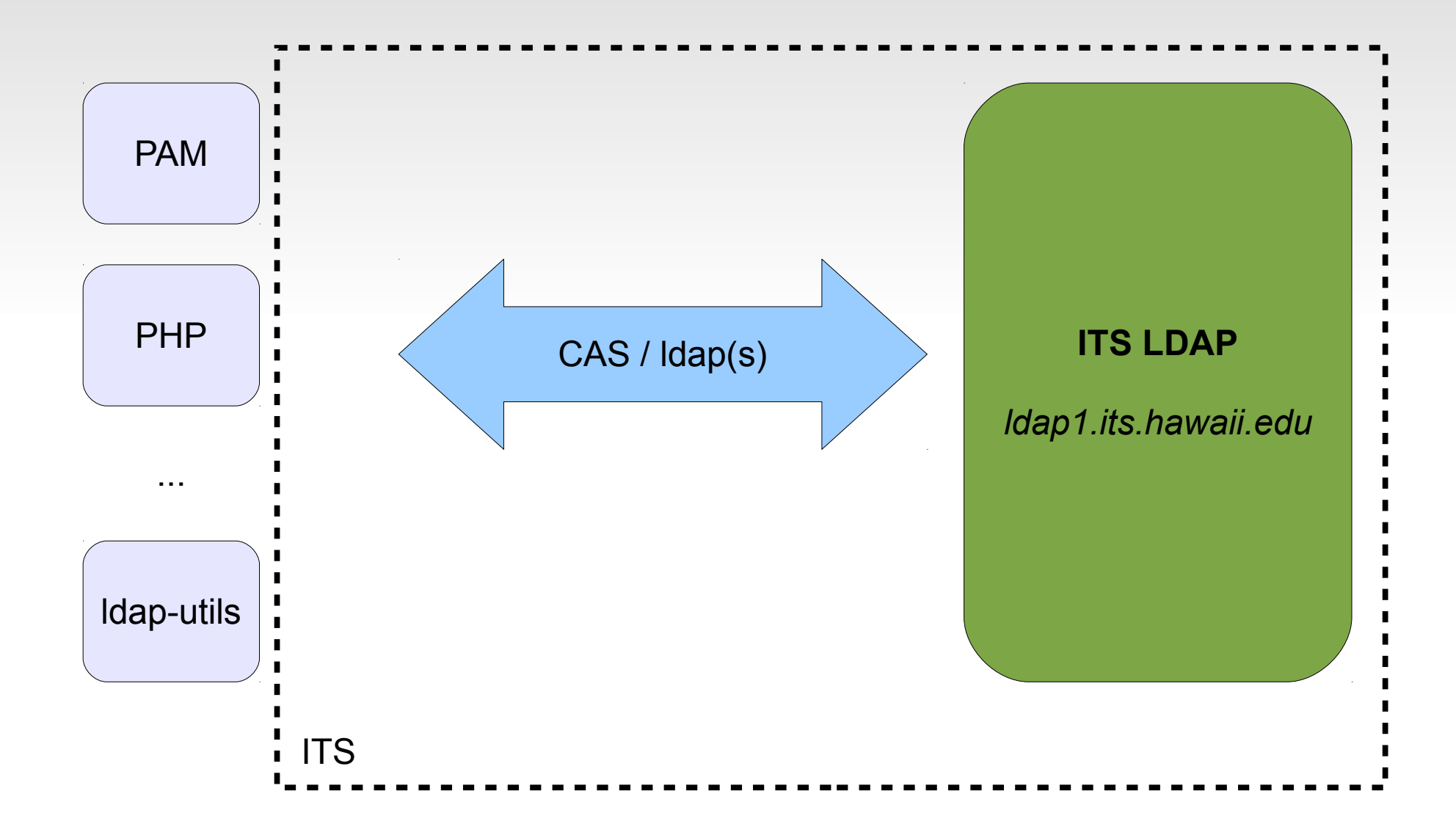

### **Concept**

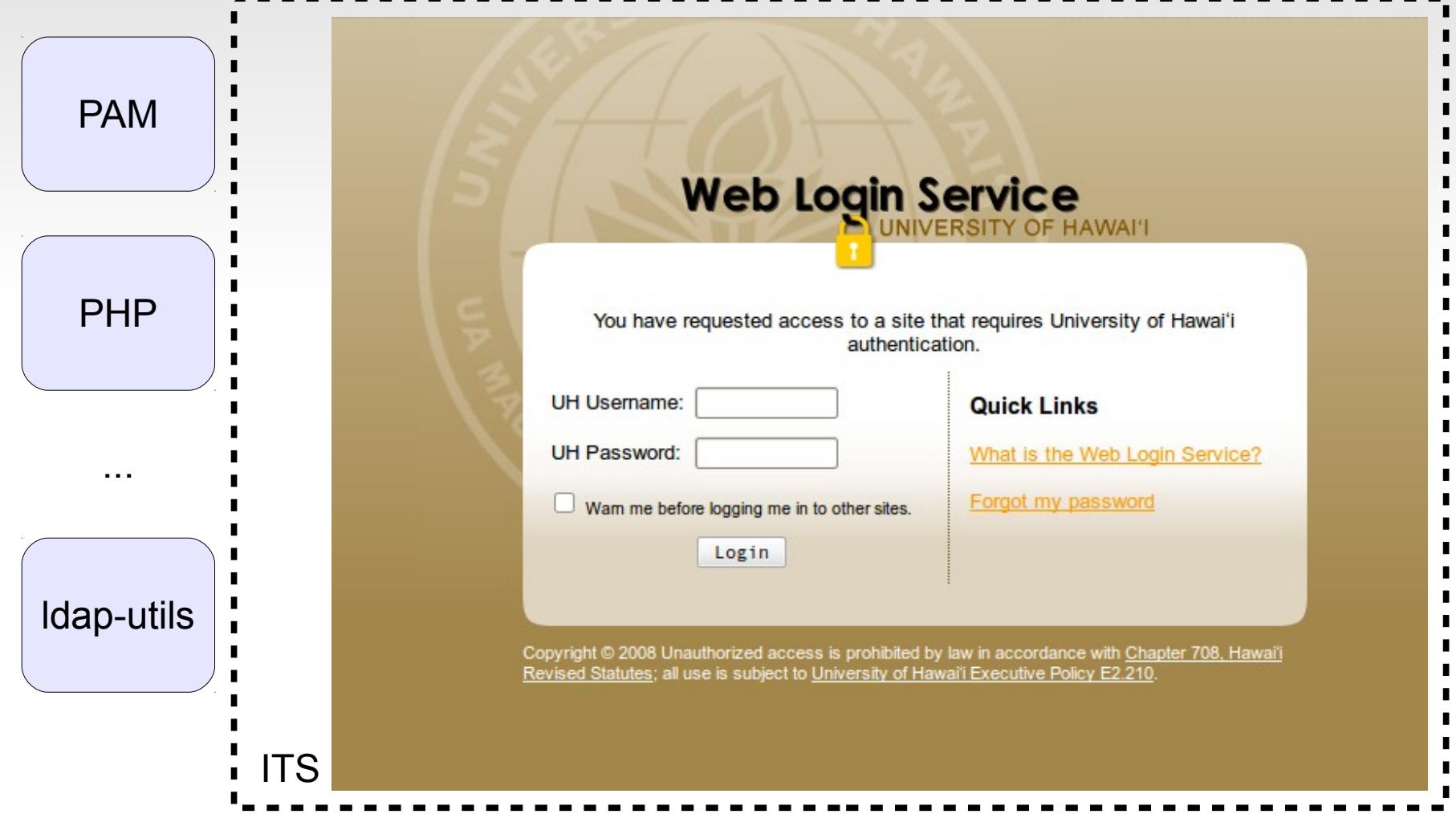

#### **Concept**

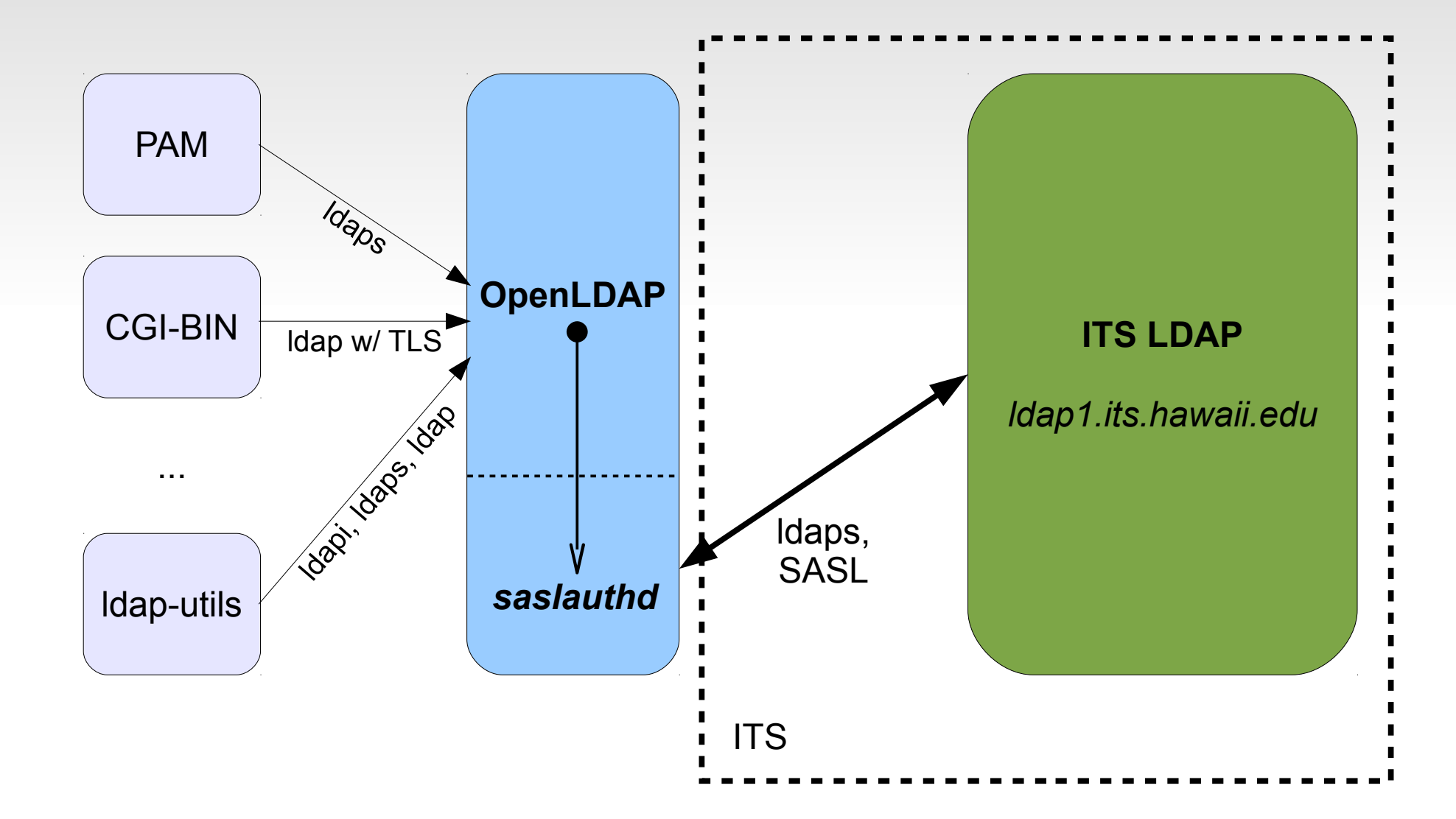

### **Advantages**

- $\blacksquare$ interface **not restricted** to http/https applications
- provides **local** attributes, classes and authorization policies
- **flexibility** in user management/lifecycle management
- completely **compatible** with the existing ITS LDAP directory
- no interruption with the CAS login even with web applications
- UH Credentials down to **file system level**
	- POSIX user ids and group membership define access rights
	- **desktop login with UH credentials**
	- no local caching of authorization details, **no "shadow" system**

### **Limitations**

- user lifecycle management still not automated
	- LDAP != PeopleSoft
	- RabbitMQ may help, but not as elegant and requires separate listener
- UH LDAP does not store NTLMv2 hashes
	- no Windows passwords can be "passed-through", this method works only for LDAP attribute "userPassword"
	- E logins possible using pGina, but no Windows shares accessible (using password auth)
	- Mac OS X logins presumably possible, but require extensive adjustment of the OpenLDAP server and unfortunately LDAP schema support not up-to-date

# **Configuration / More Info**

- $\blacksquare$ Instructions can be found on the **UHIMS Wiki**
	- URL <https://www.hawaii.edu/bwiki/x/CJidDQ>
	- Ubuntu Server 10.04 LTS
	- all packages from the default repository

#### **OpenLDAP Admin Guide**

 [chapter 14.5](http://www.openldap.org/doc/admin24/security.html) "Pass-through authentication"

#### **COE LTSP Lab**

- UH Credentials Login
- NFS mounted home directory
- also based on Ubuntu 10.04

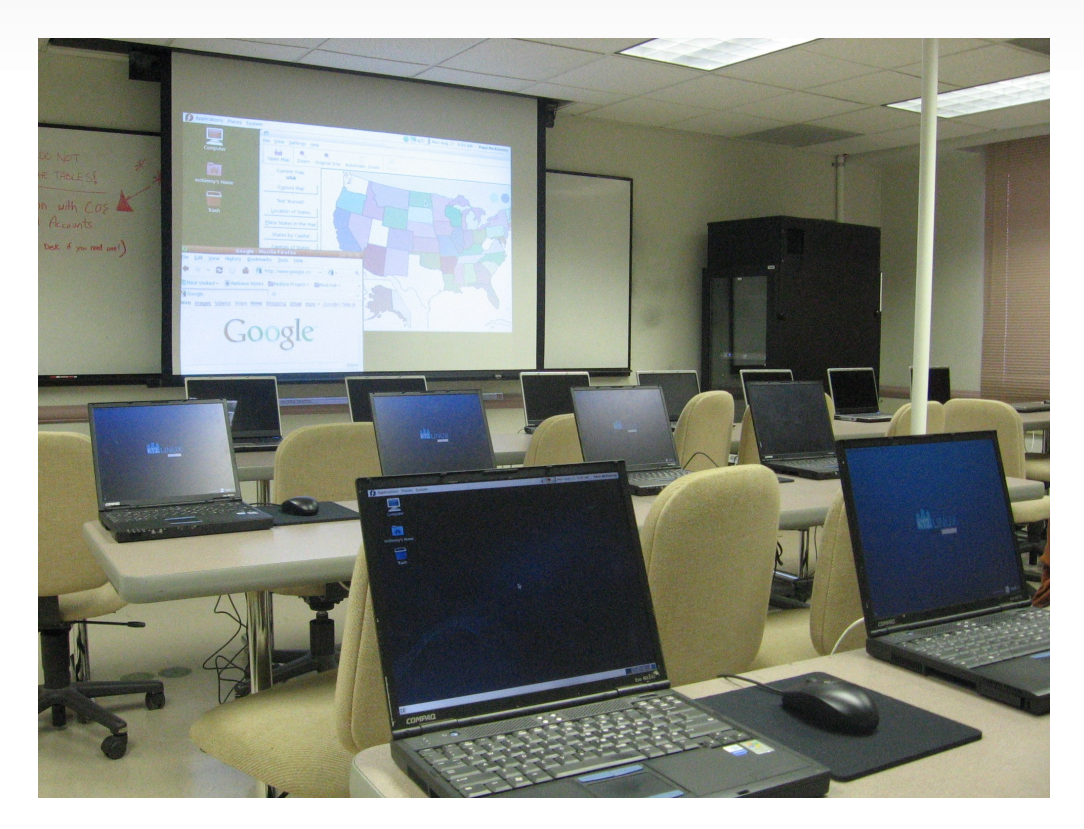